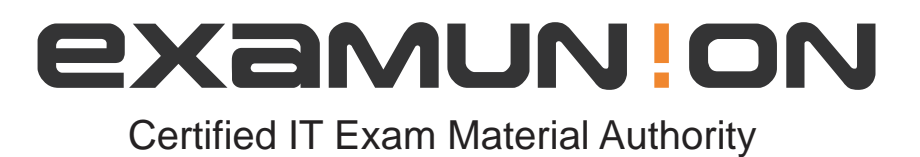

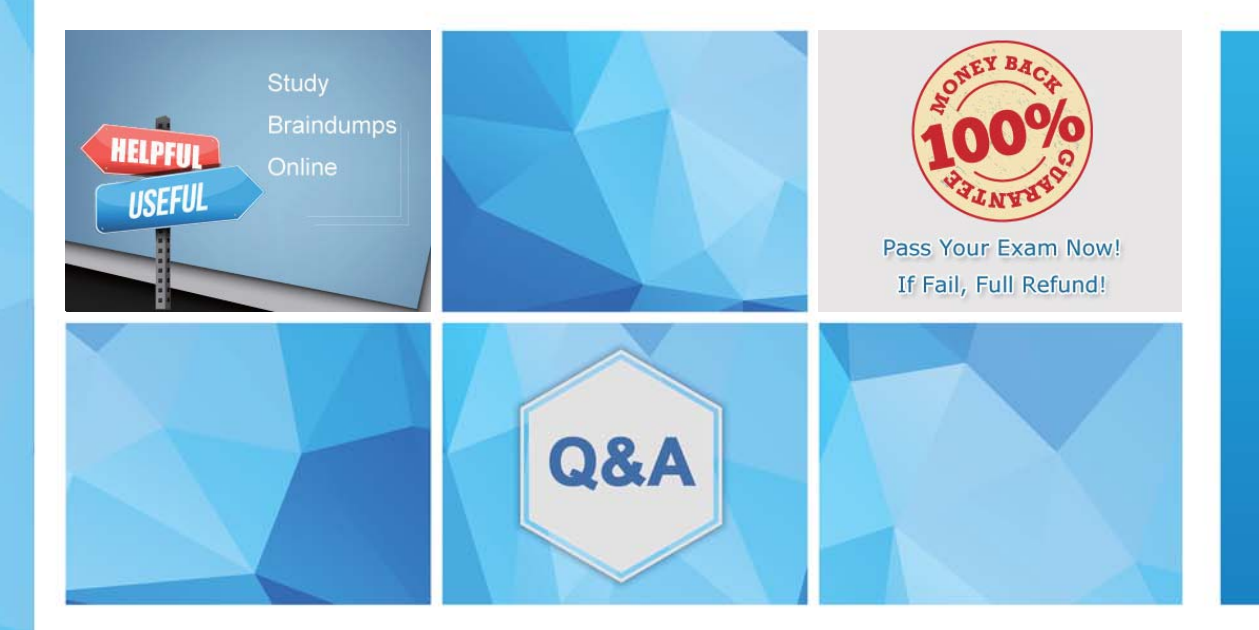

Accurate study guides, High passing rate! We offer free update service for one year! http://www.examunion.com

# **Exam** : **C\_HANATEC141**

### **Title** SAP Certified Technology Associate (Edition 2014) - SAP HANA

## **Version** : DEMO

1.You want to make sure that all data accesses to a specific view will be logged in the audit trail.

As part of an update of the database schema, the view is dropped and recreated under the same name. What is the consequence for auditing?

- A. The audit log-object references must be reinitialized.
- B. Auditing continues to work for the view.
- C. The audit policy needs to be reactivated.
- D. Auditing needs to be set up again for the recreated view.

#### **Answer:** B

2.You have to size an SAP HANA system for SAP NetWeaver BW. The SAP NetWeaver BW system is currently running on a non-SAP RDBMS.

Which of the following factors influences the size of the SAP HANA system?

- A. The partitioning of tables
- B. The number of indexes
- C. The size of aggregates
- D. The number of tables in the row store

#### **Answer:** D

3.Which of the following would you use to upgrade an SAP HANA system and keep the downtime to a minimum?

- A. High availability
- B. Storage replication
- C. Partitioning
- D. System replication

#### **Answer:** D

4.Which of the following connection types does Direct Extractor Connection (DXC) use to transfer data to SAP HANA?

- A. RFC connection
- B. Secondary database connection
- C. http connection
- D. BICS connection

#### **Answer:** C

5.How can you delete old data and log backups from both the backup catalog and physically from the server?

- A. Delete all files under \$(DIR\_GLOBAL)/hdb/log
- B. Run "DELETE from m\_backup\_catalog\_files where backup\_id = <br/>backup\_id>" in the SQL editor
- C. Delete all files under \$(DIR\_INSTANCE)/backup/data and \$(DIR\_INSTANCE)/backup/log
- D. Go to Backup Editor -> Backup Catalog -> Delete Older Backups -> Catalog and backup location

**Answer:** D